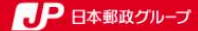

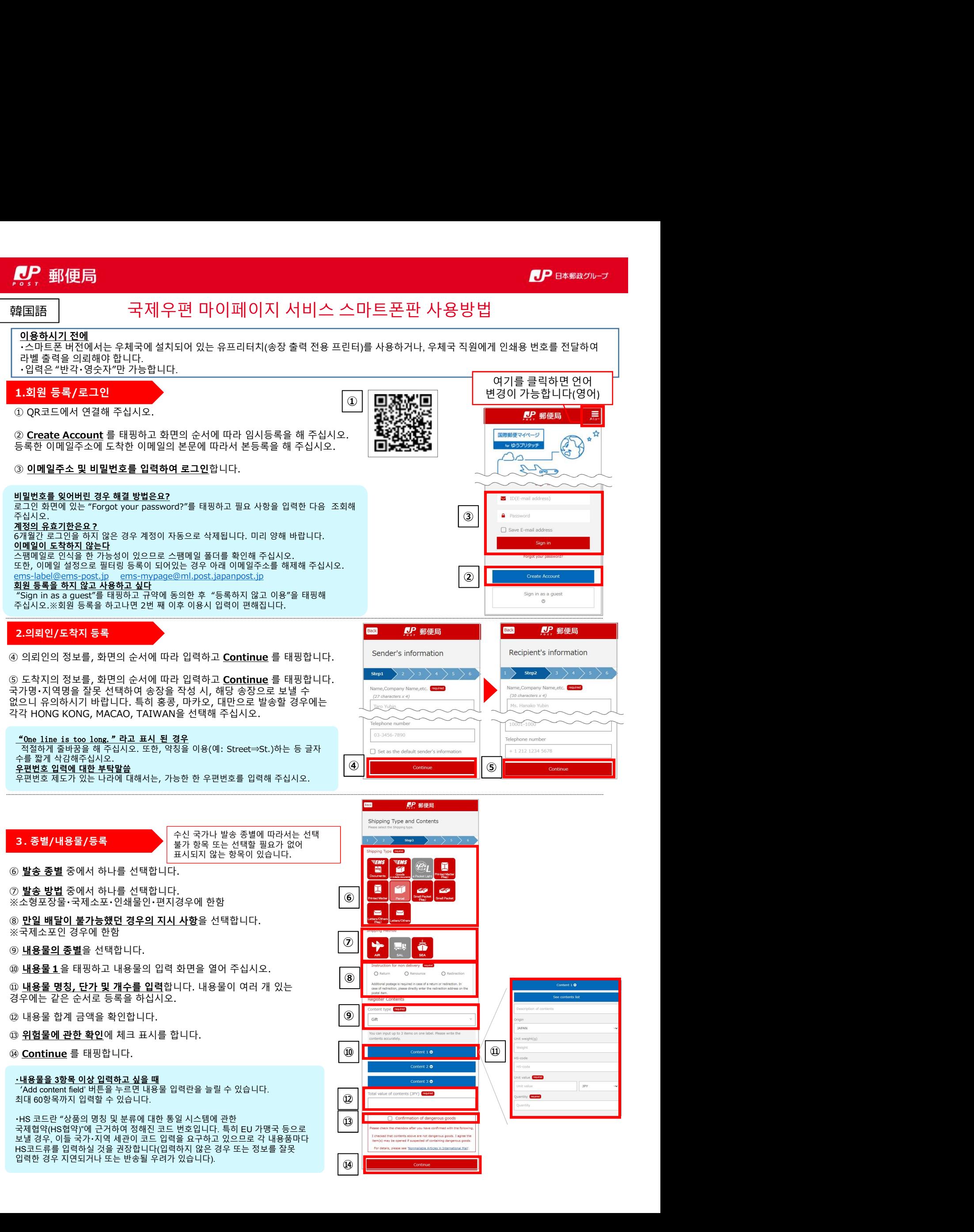

# 수신 국가나 발송 종별에 따라서는 선택 불가 항목 또는 선택할 필요가 없어 표시되지 않는 항목이 있습니다.

<mark>- 1 9 11 11 11 12 13</mark><br>4.발송 관련 정보 입력<br>- 19 <u>발송 예정일</u>을 등록합니다. 당일~1주일 중에서 선택하십시오. 원칙적으로, 발송 예정일로<br>선택한 날에 발송하셔야 됩니다.<br>이렴체 주시시오.<br>이렇게 주시시오.

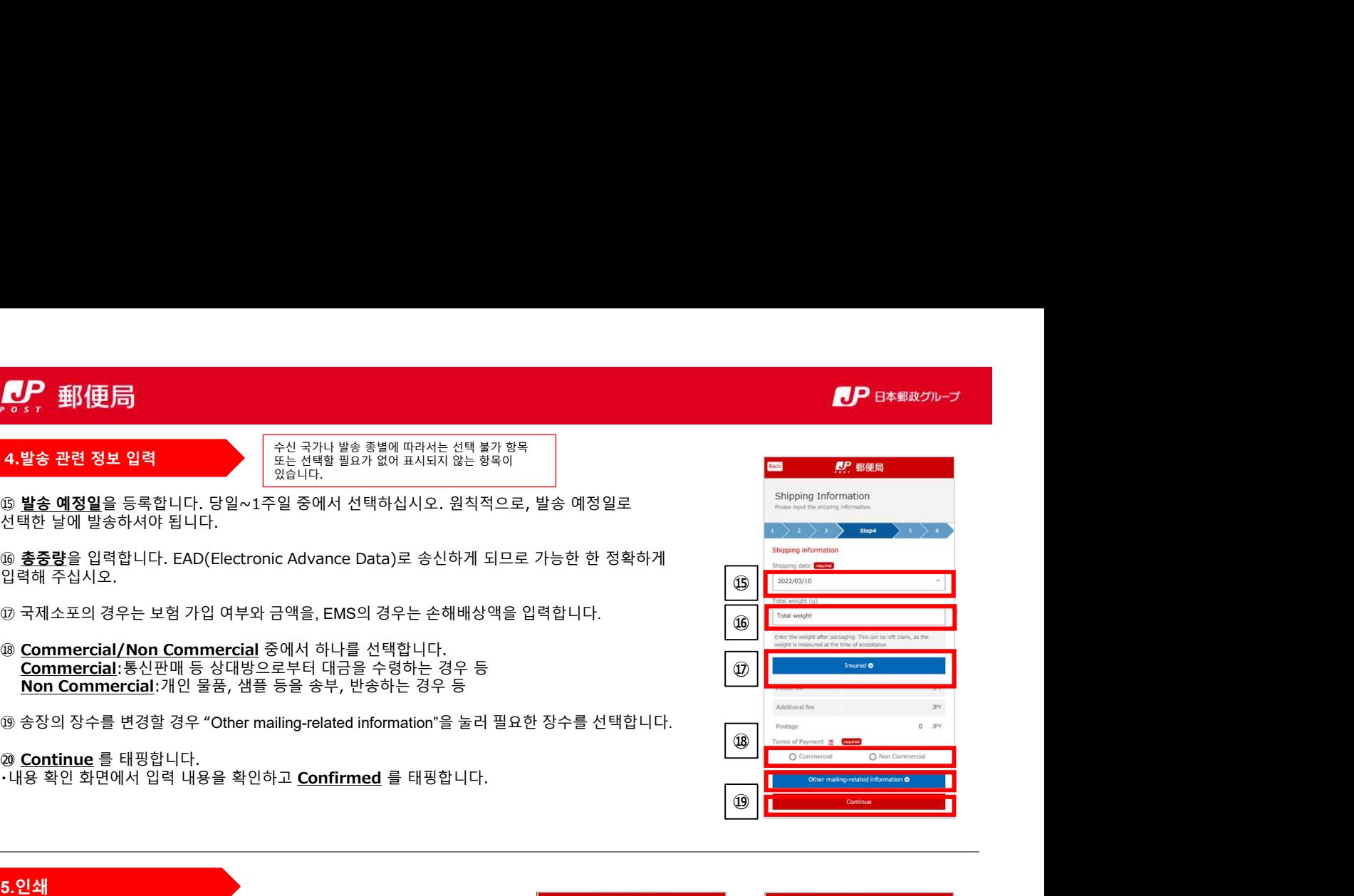

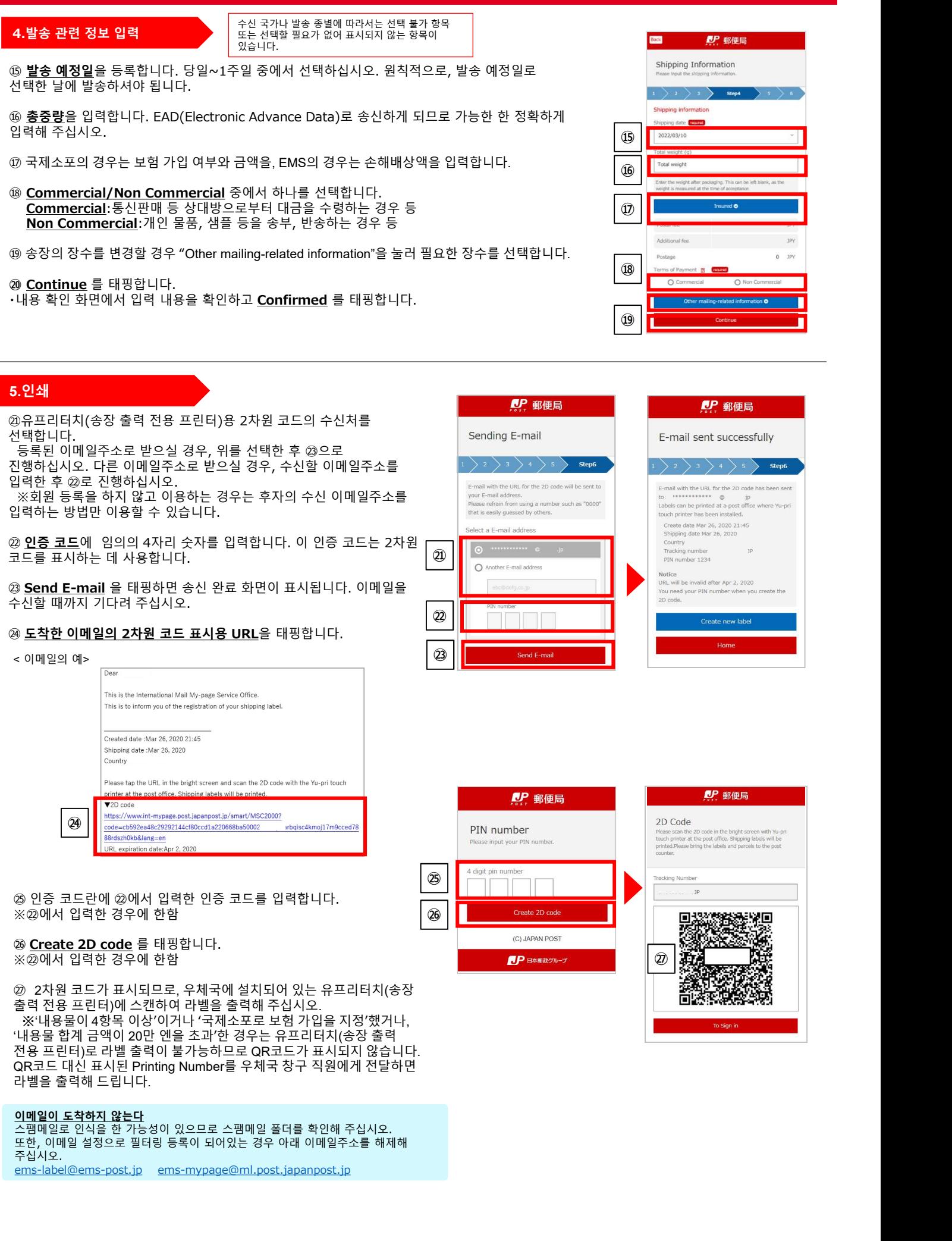

and https://www.int-mypage.post.japanpost.jp/smart/MSC2000?<br>  $\bullet$  utde=cb592ee48c29292144cf80ccd1a220668ba50002 utdesc4kmoj17m9cced78

주십시오. ems-label@ems-post.jp ems-mypage@ml.post.japanpost.jp

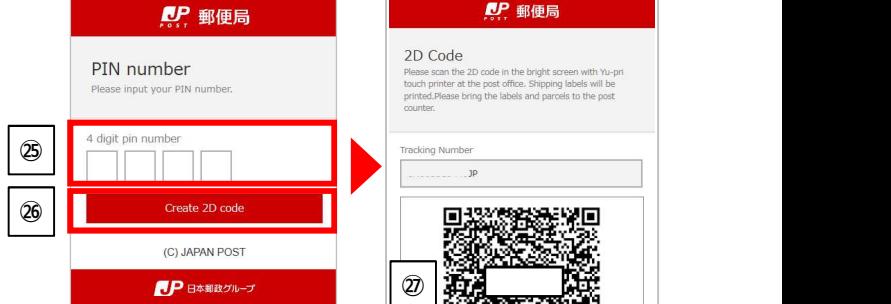

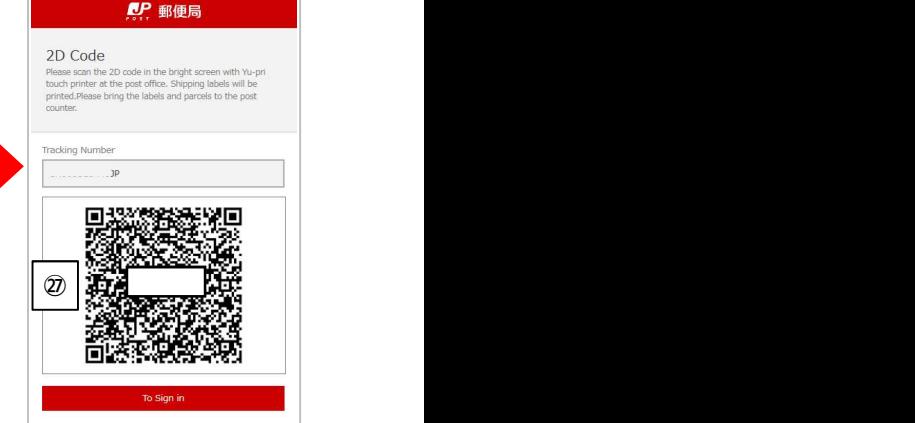

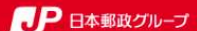